$<<$ Multisim 10  $>>$ 

 $<<$ Multisim 10  $>>$ 

- 13 ISBN 9787111293064
- 10 ISBN 7111293061

出版时间:2011-7

页数:365

字数:583000

extended by PDF and the PDF

http://www.tushu007.com

 $\sim$ <Multisim 10  $\rightarrow$ 

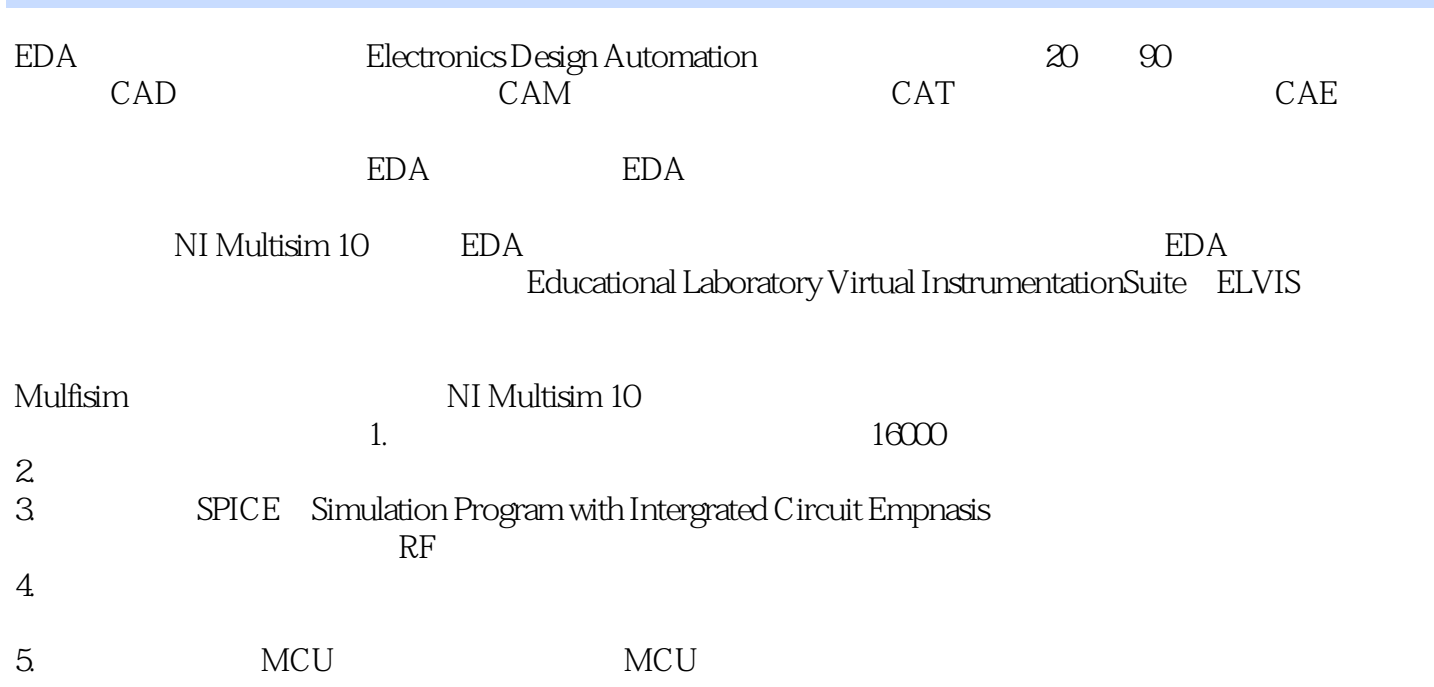

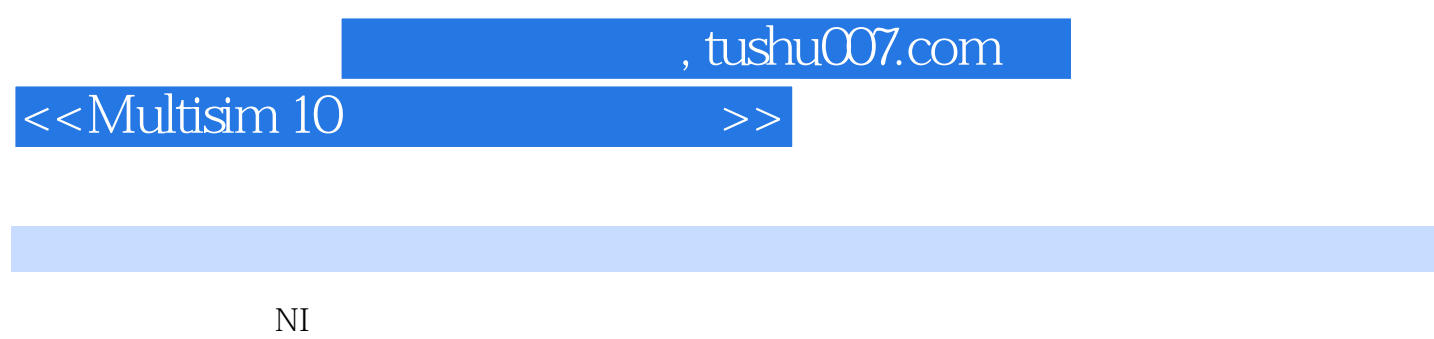

Multlsim10<br>LabVIEW ELVIS

Multlsim10

 $,$  tushu007.com

## $<<$ Multisim 10  $>>$

```
第1章 绪论
1.11.2 NI
1.211.22 NI
1.231.3 Multlsim10
 \mathcal{Z}2.1 NI Multlsim10
2.2 NI Multlsim10
2212 - 22223
 3 Multlsim10
3131.131.231.3
31.431.5 MCU
31.631.7
31.8
 31.9
31.1031.1131.1232321
322
 323
 324
325
 4 Multlsim10
4.1
……
 5\,6 LabVIEW<br>7 Multlsim10
     Multlsim10
 第8章 后处理器
 9 Multimcu
 第10章 虚拟面包板
 11 ELVIS
 第12章 虚拟可编程控制器
```
 $\sim$ <Multisim 10  $\rightarrow$ 

- 13 Multlsim10<br>14 Multlsim10
- 14 Multlsim10<br>15 Multlsim10
- 15 Multlsim10<br>16 Multlsim10
- Multlsim10

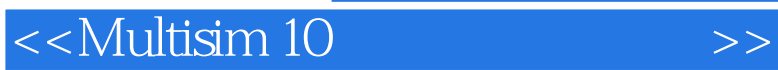

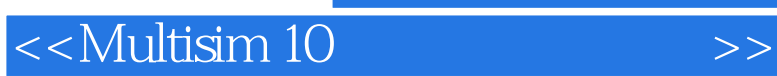

Multisim 10

Multisim 10 and the Multisim 10 and  $\mathbb{M}$ ultisim 10 ELVIS LabVIEW

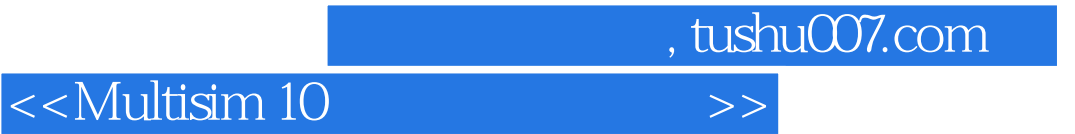

本站所提供下载的PDF图书仅提供预览和简介,请支持正版图书。

更多资源请访问:http://www.tushu007.com